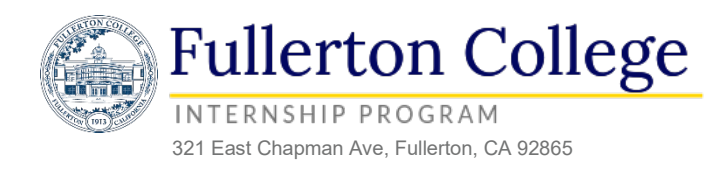

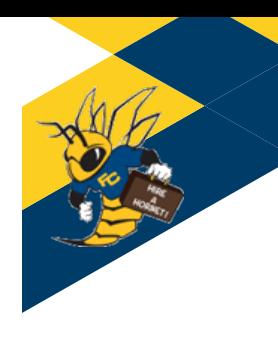

## **FCCareerConnect Student Guide**

Follow the instructions on the next pages to learn how to use FCCareerConnect to:

- 1. Find an internship
- 2. Search for full-time and part-time jobs
- 3. Read informational material regarding resume and cover letter writing, interview techniques, and job searching tips
- 4. Access resume, cover letter, and reference page samples

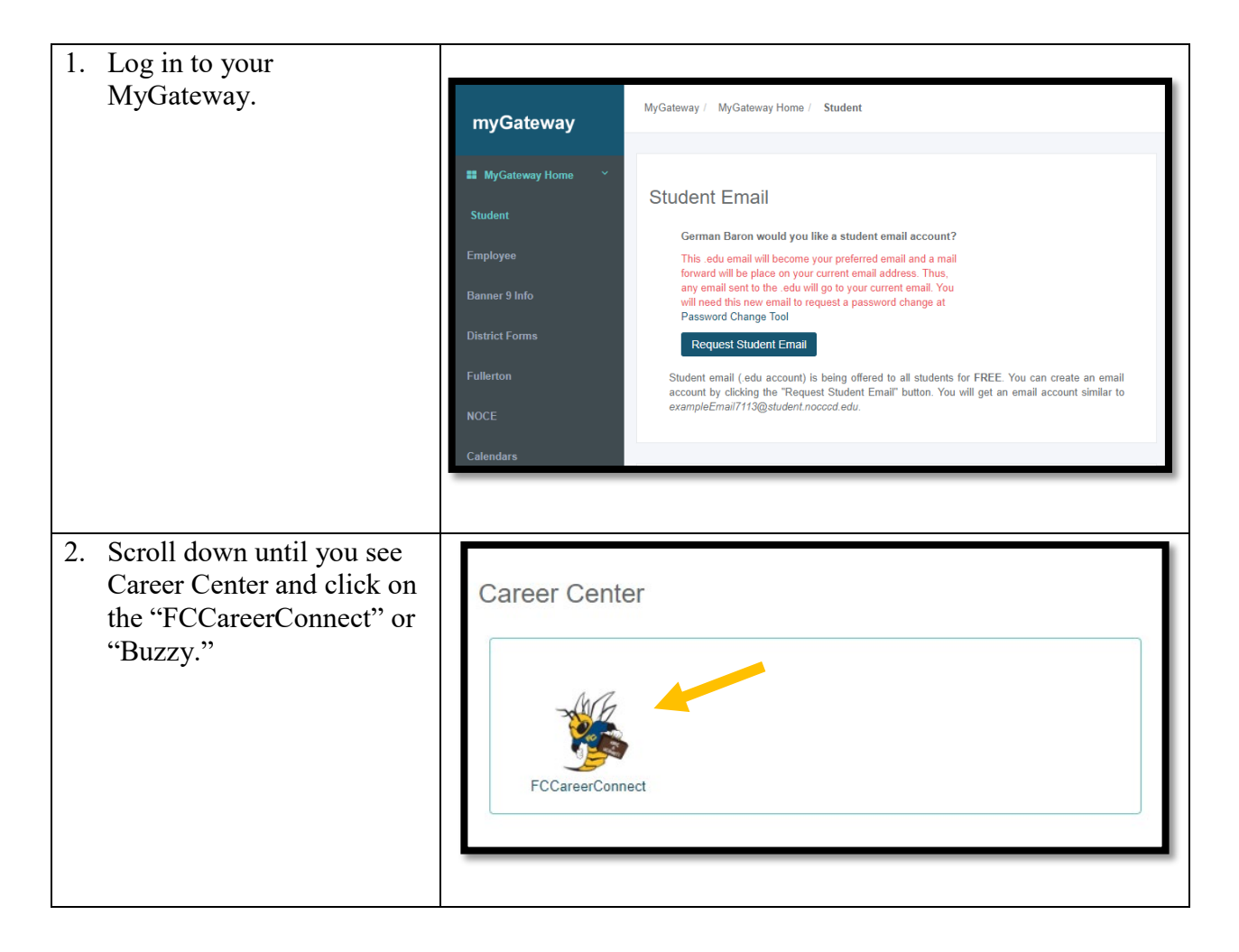

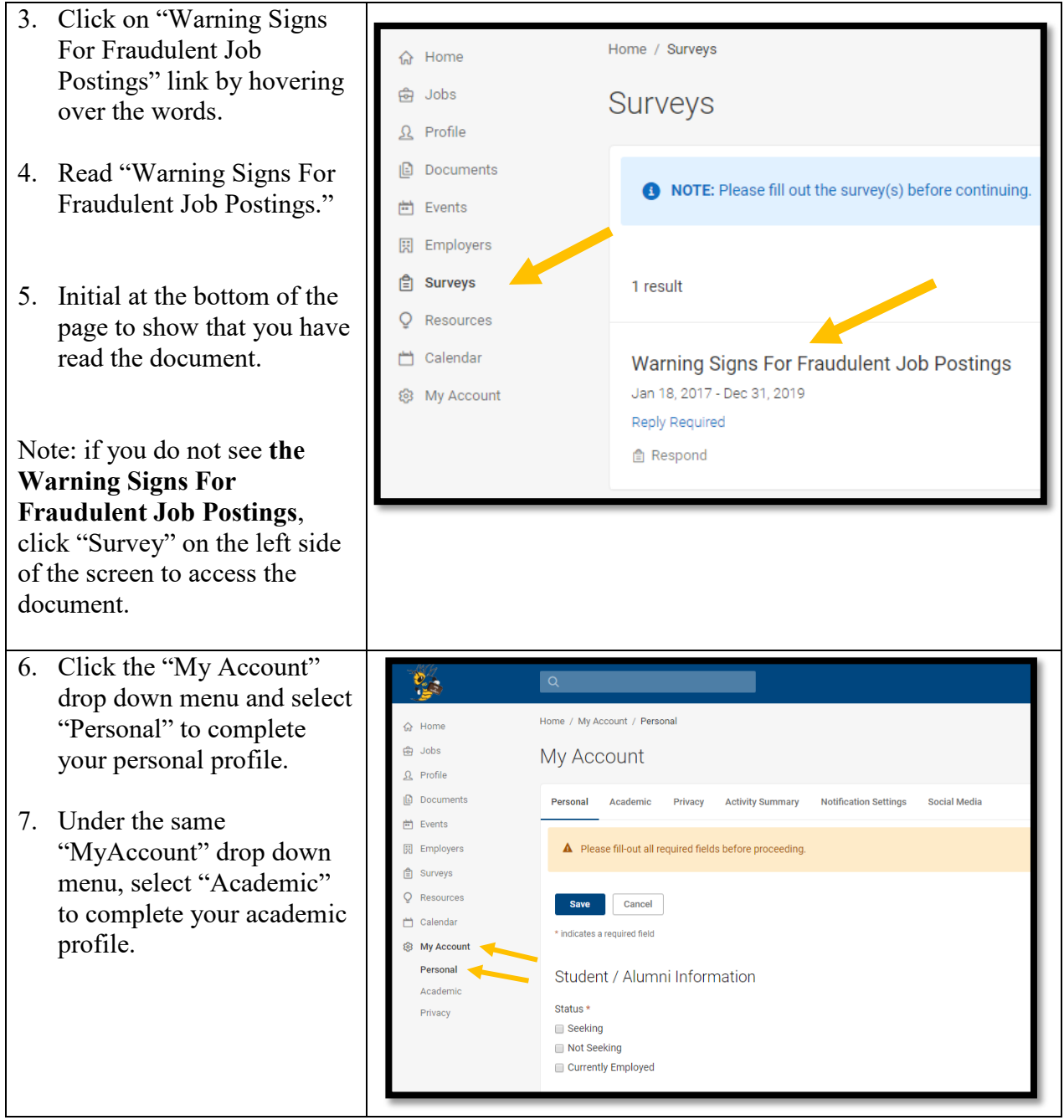

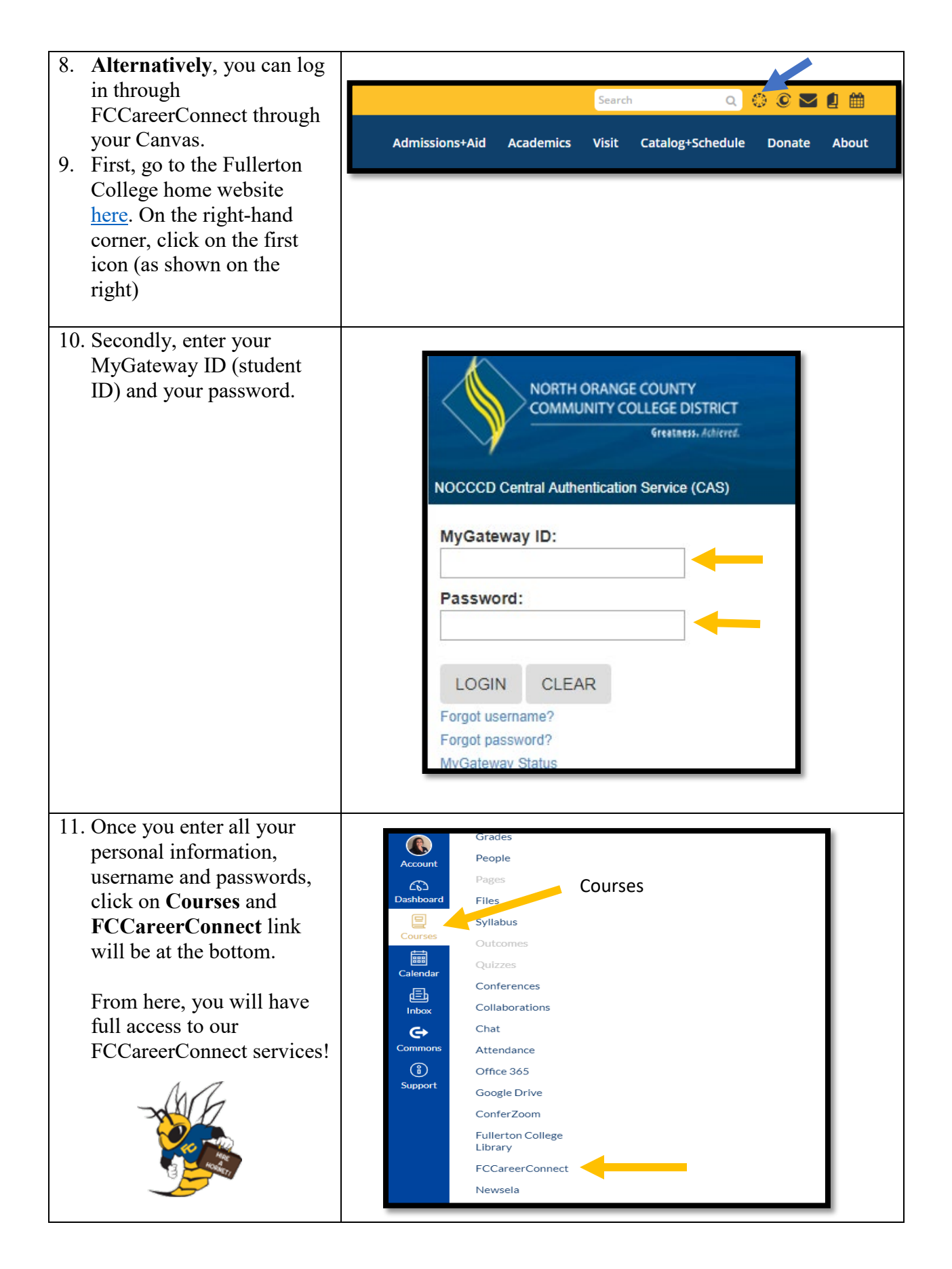

You are responsible for securing your own internship. However, if you need assistance, please contact Jennifer Merchant at jmerchant  $\omega$  fullcoll.edu to set up a time to visit the Career and Life Planning Center. You are encouraged to use FCCareerConnect to search for an internship by following the steps below. If you are unable to find an internship using FCCareerConnect, please use other sources as outlined below.

## IMPORTANT NOTICE:

At the Career and Life Planning Center, we do our best to screen employers and opportunity postings. However, we strongly encourage all students to be vigilant and identify and report fraudulent job postings. For information regarding how to identify red flags, please read the WARNING SIGNS FOR FRAUDULENT JOB POSTINGS found in your FCCareerConnect Survey tab before you begin your search.

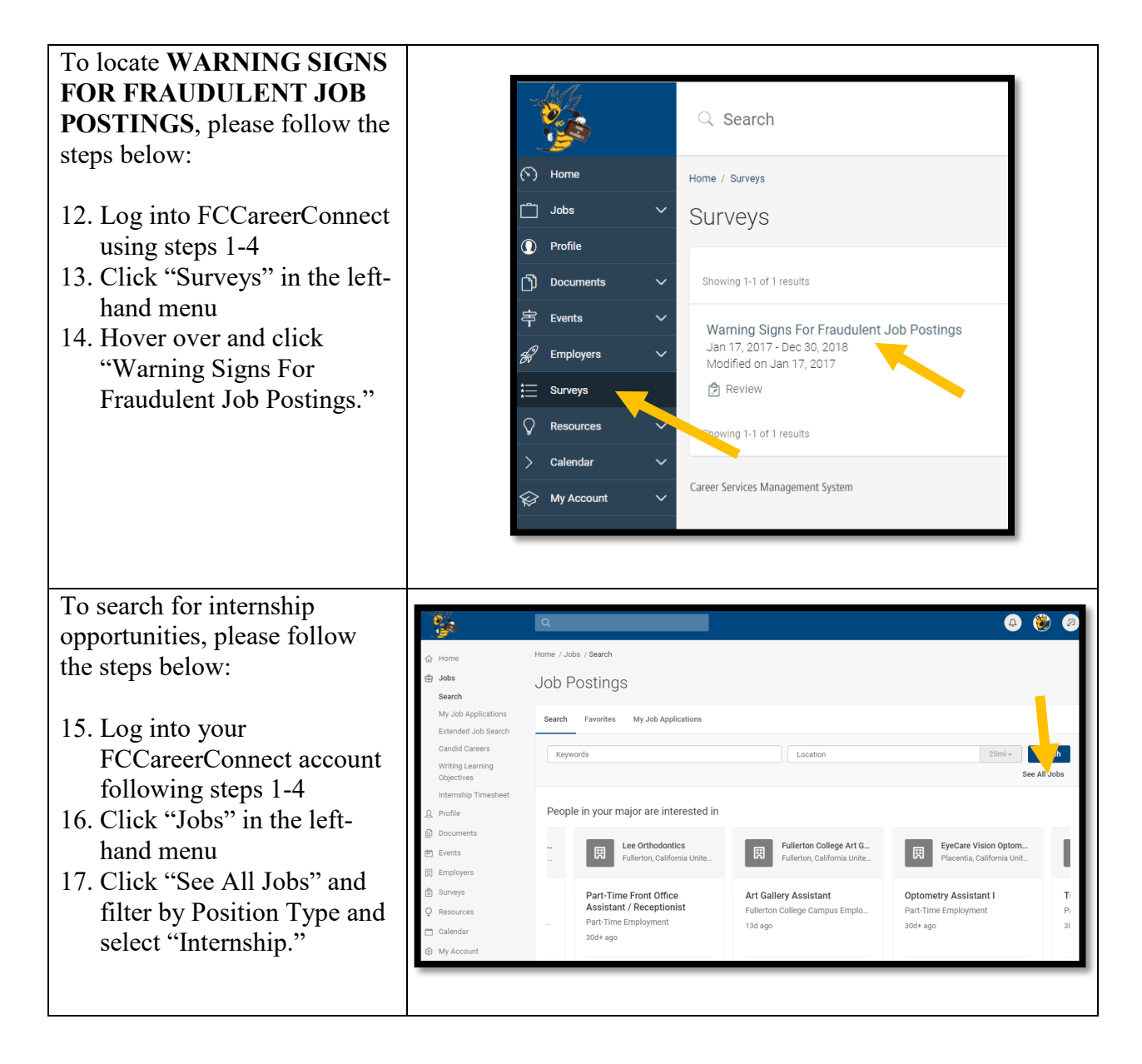

When you have obtained and Internship, please complete the Internship Placement Form on FCCareerConnect.

- 18. To complete the Internship Placement Form, click "Home" on the left of your screen.
- 19. Click "Internship Forms" on the right side of your screen.

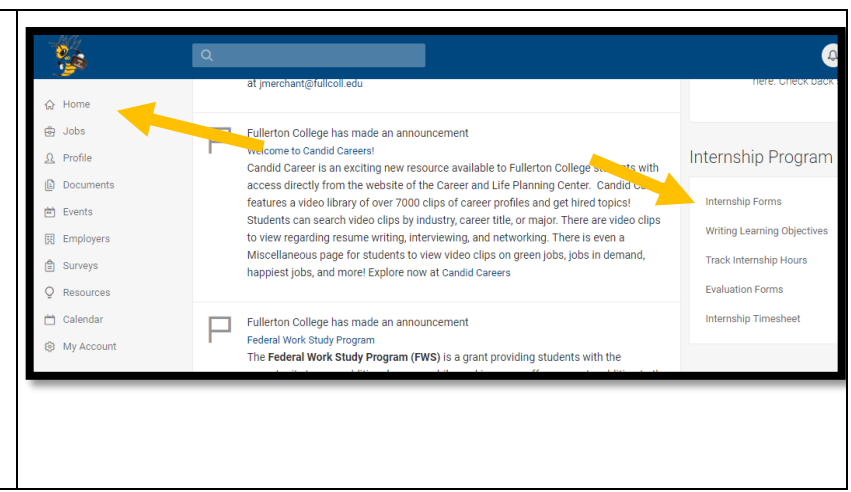

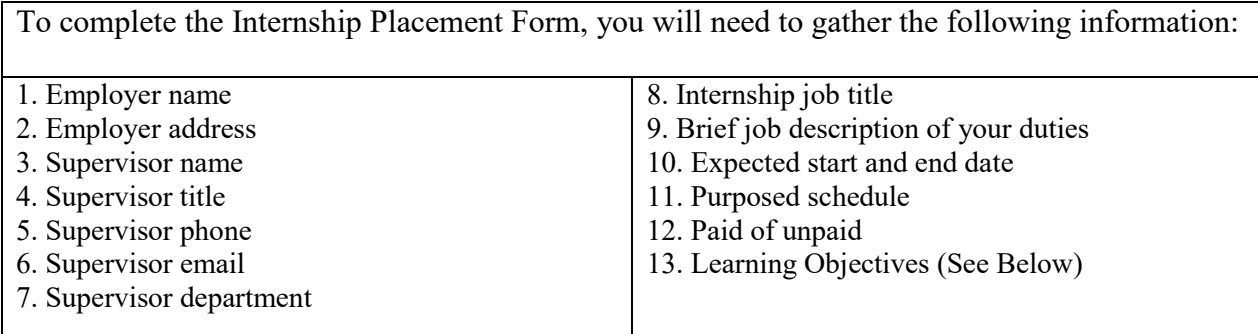

## **Basic Guidelines for SMART Learning Objectives**

Drafting learning objectives is not difficult, but does require thoughtful consideration and specifics. The most obvious shortcomings in most objectives are too much generality and not enough specifics. Every object must satisfy the following factors:

- **1.** It must be **SPECIFIC**. The objective must state exactly what it is you intend to undertake with no latitude for guesswork or inference.
- **2.** It must be **MEASURABLE**. The language of each objective must be stated so that final accomplishments can be easily recognized.
- **3.** It must be **ACHIEVEABLE/ATTAINABLE**. You must be capable of completing the objective by having the needed skills, technology, access to people and materials, and on-the-job time commitment. Conversely, an objective should not be so basic that it does not offer reasonable challenge.
- **4.** It must be **RELEVANT**. Relevant answers the questions: Should it be done? Why and what will be the impact?
- **5.** It must be **TIME-BASED**. Time based answers the question: When will it be done?

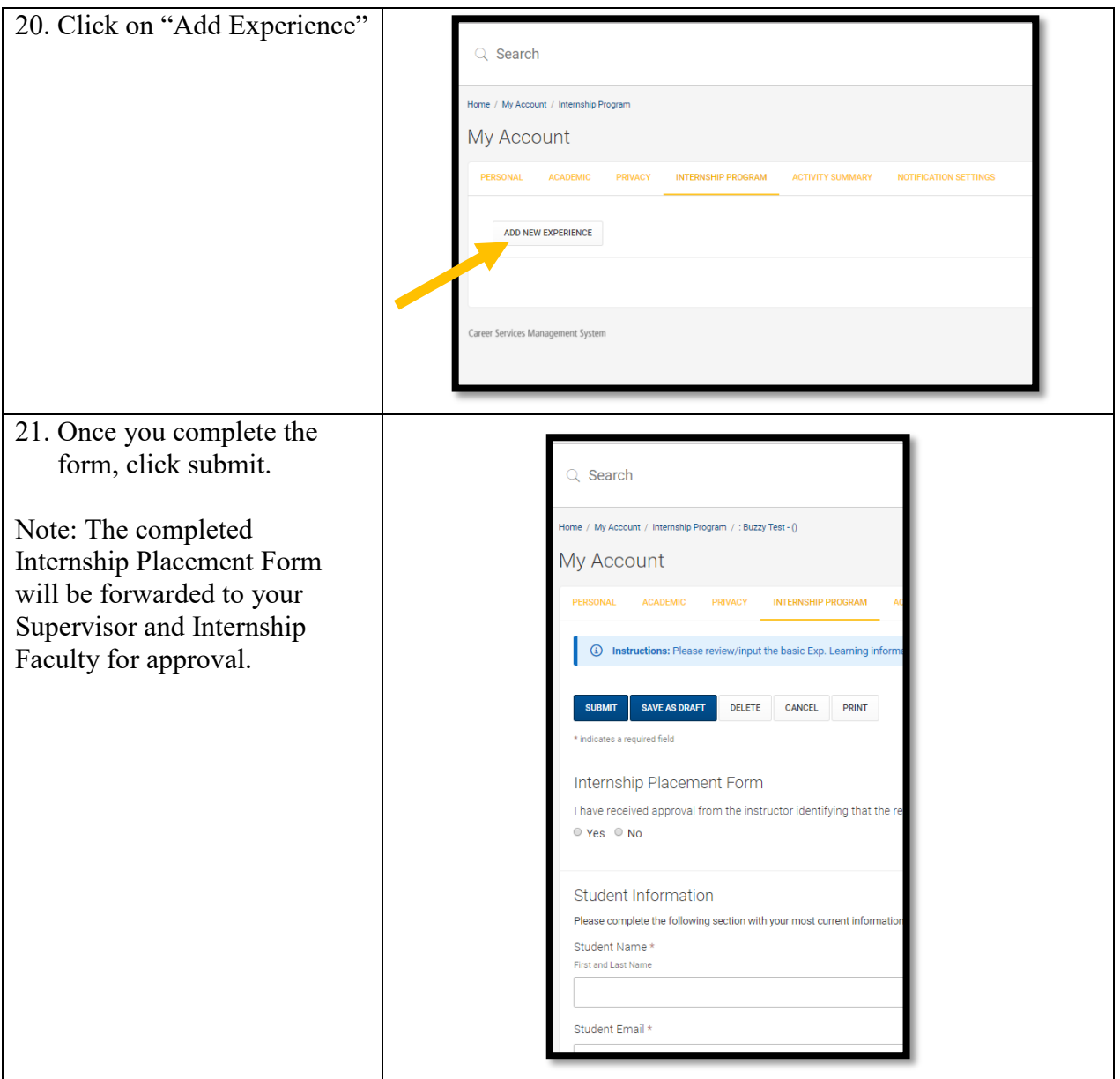